Полная программа

# **BI-аналитика**

BI-аналитика

Длительность курса: 114 часов

### **Модуль 1. Введение в BI-аналитику**

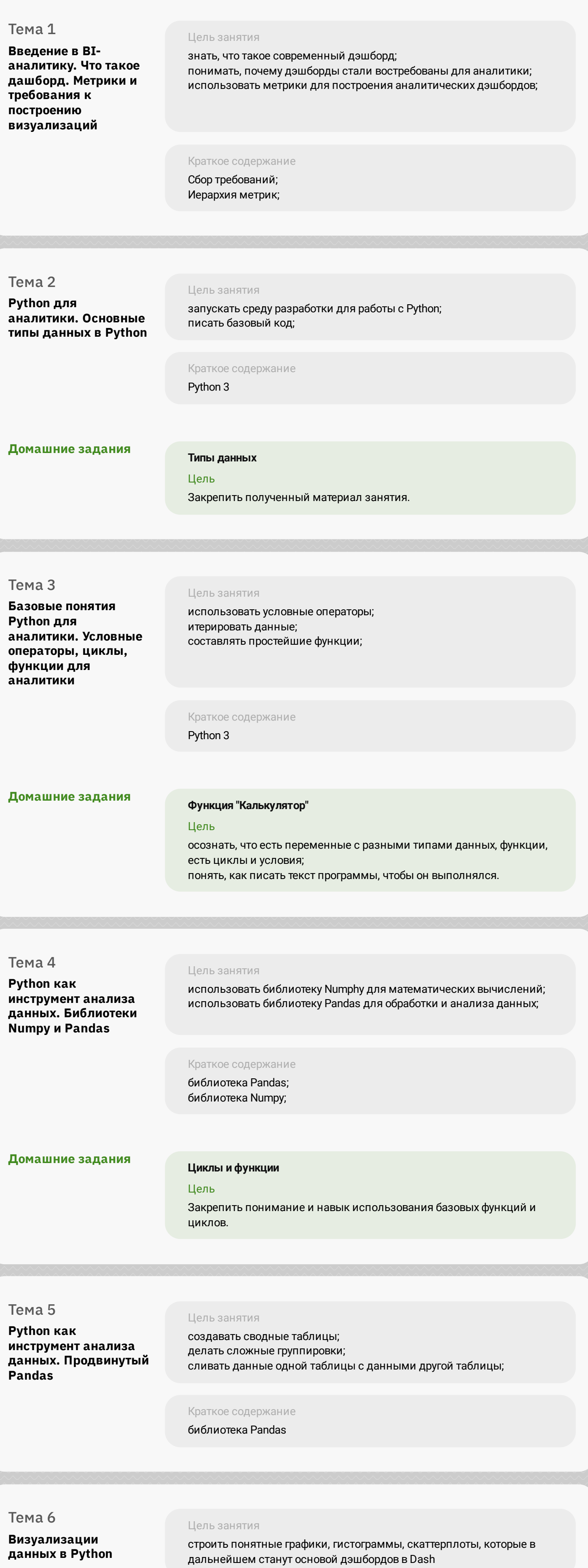

Краткое содержание

библиотека Matplotlib; библиотека Seaborn; библиотека Plotly. **Домашние задания Работа с библиотеками визуализации** Цель загрузить датасет; построить визуализации; Тема 7 **Q&A сессия** Цель занятия получить ответы на вопросы по ДЗ;

получить ответы на вопросы по приложениям;

Краткое содержание типичные ошибки при выполнении ДЗ; наставники и преподаватели ответят на ваши вопросы;

## **Модуль 2. SQL и работа с базами данных**

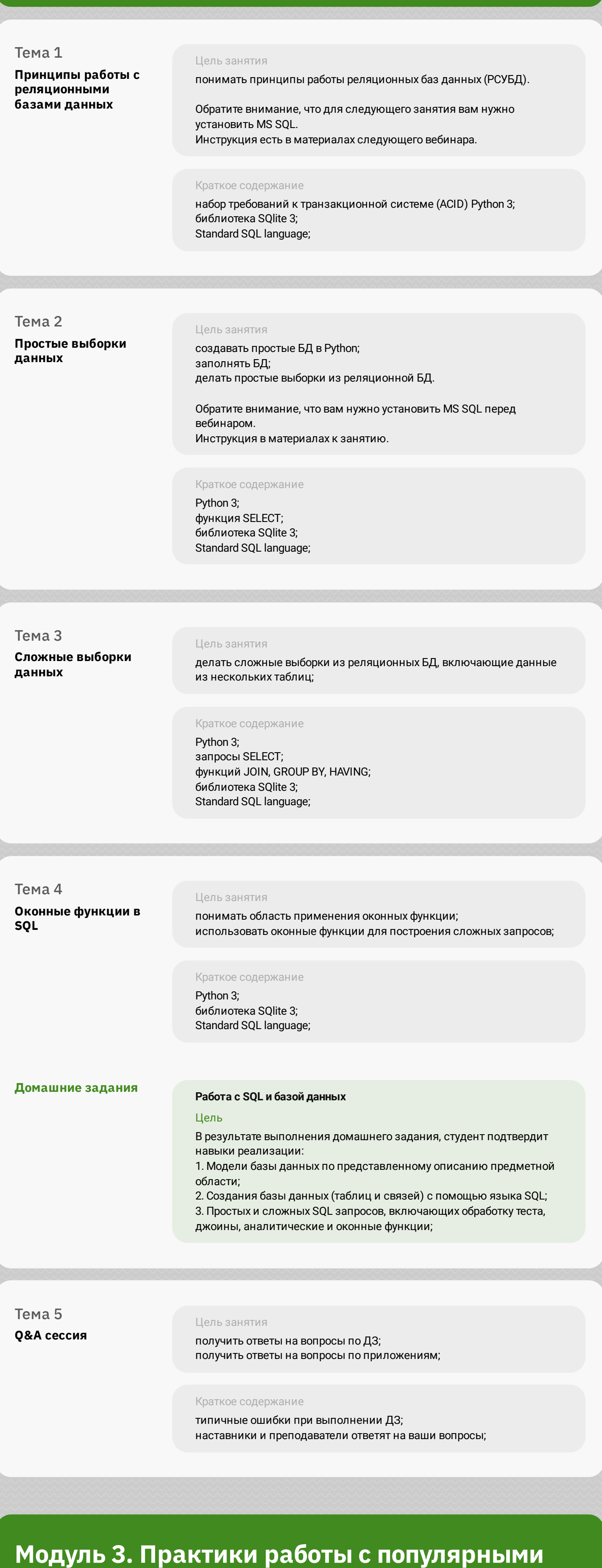

**BI-платформами**

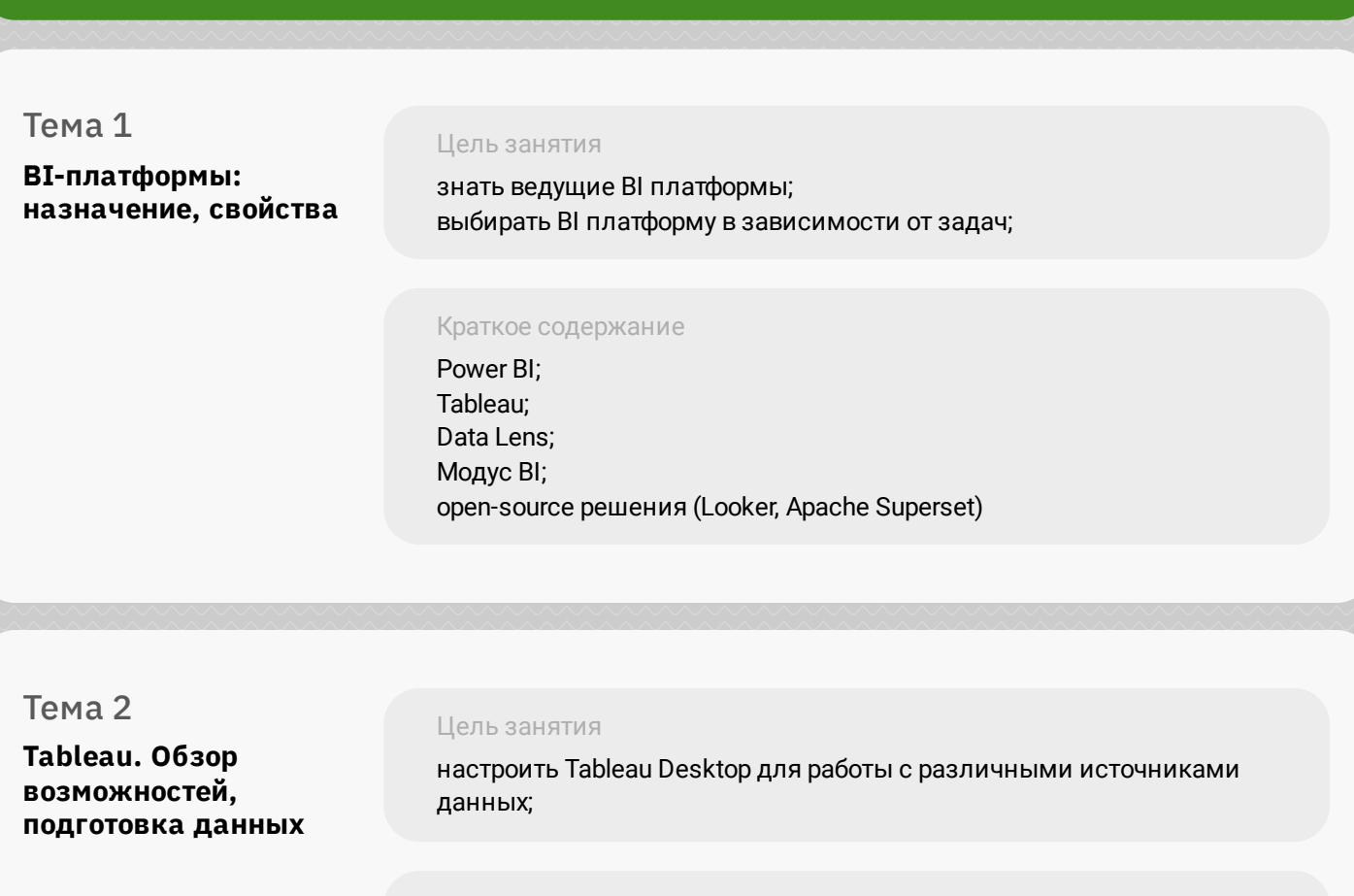

Краткое содержание Tableau

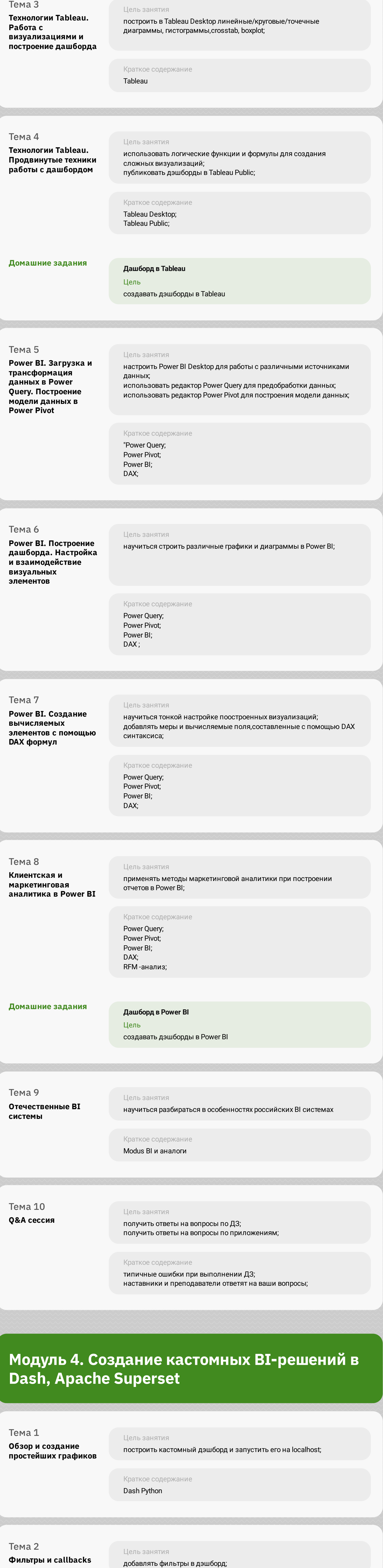

Краткое содержание Dash Python

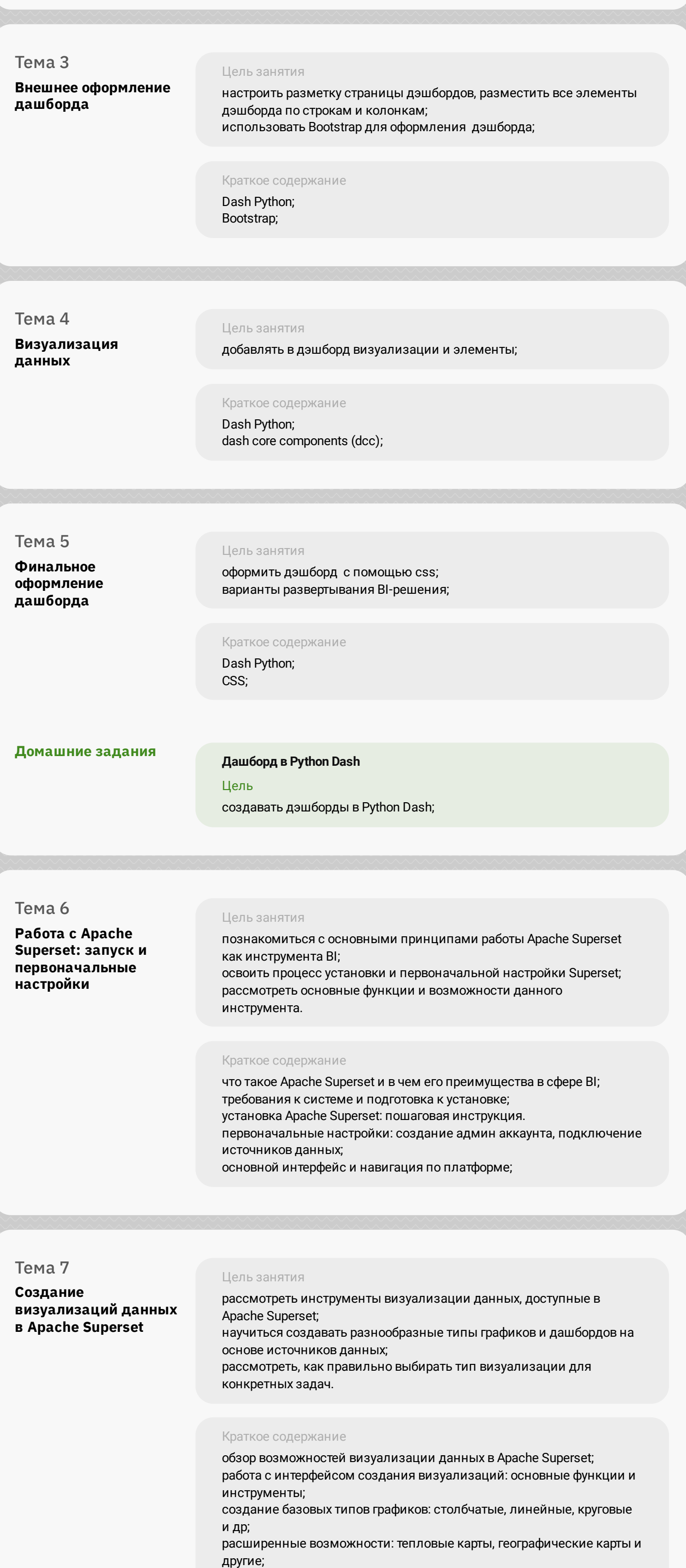

сборка и настройка интерактивных дашбордов.

#### **Модуль 5. Проектная работа**

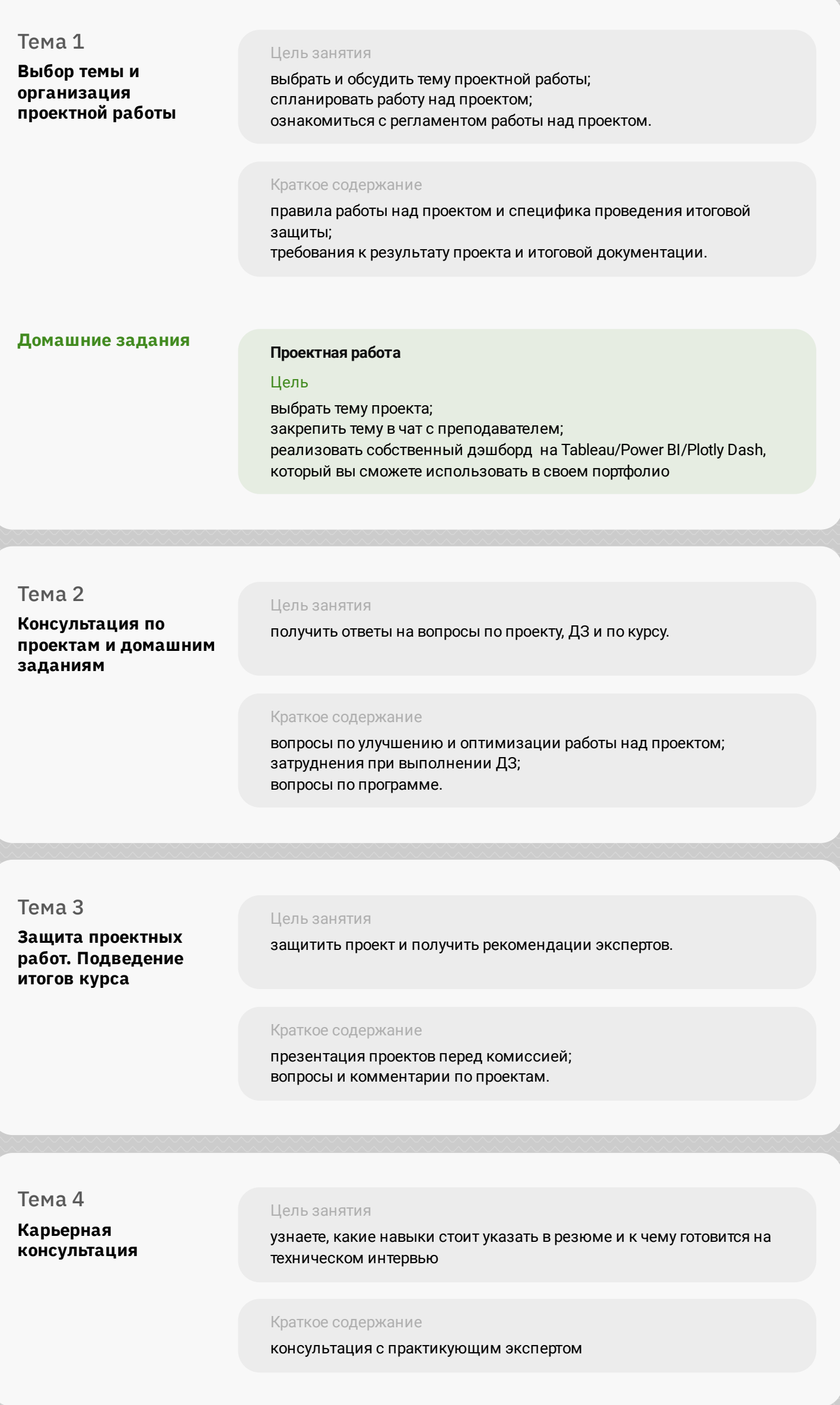